# Free Download

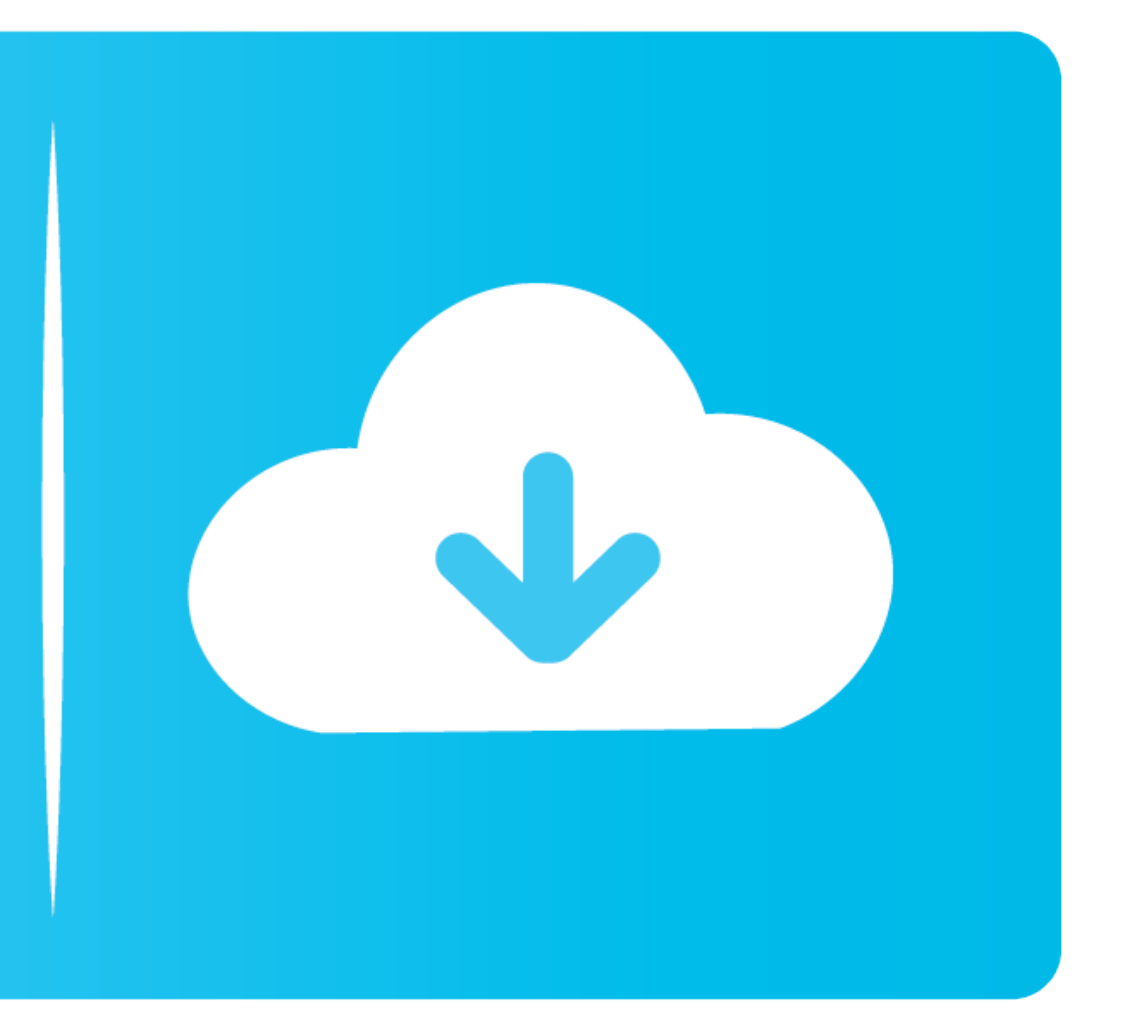

## [Etoken Pki Client For Mac](https://tlniurl.com/1vg8y9)

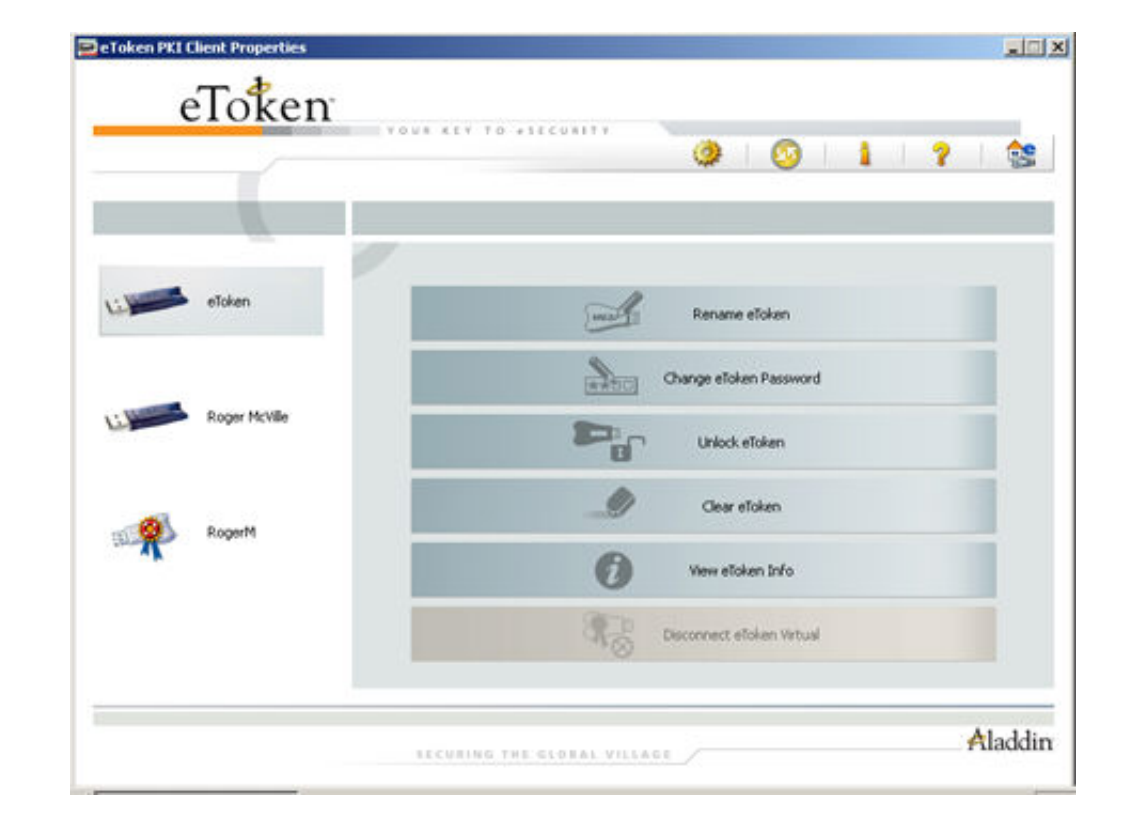

## [Etoken Pki Client For Mac](https://tlniurl.com/1vg8y9)

# Free Download

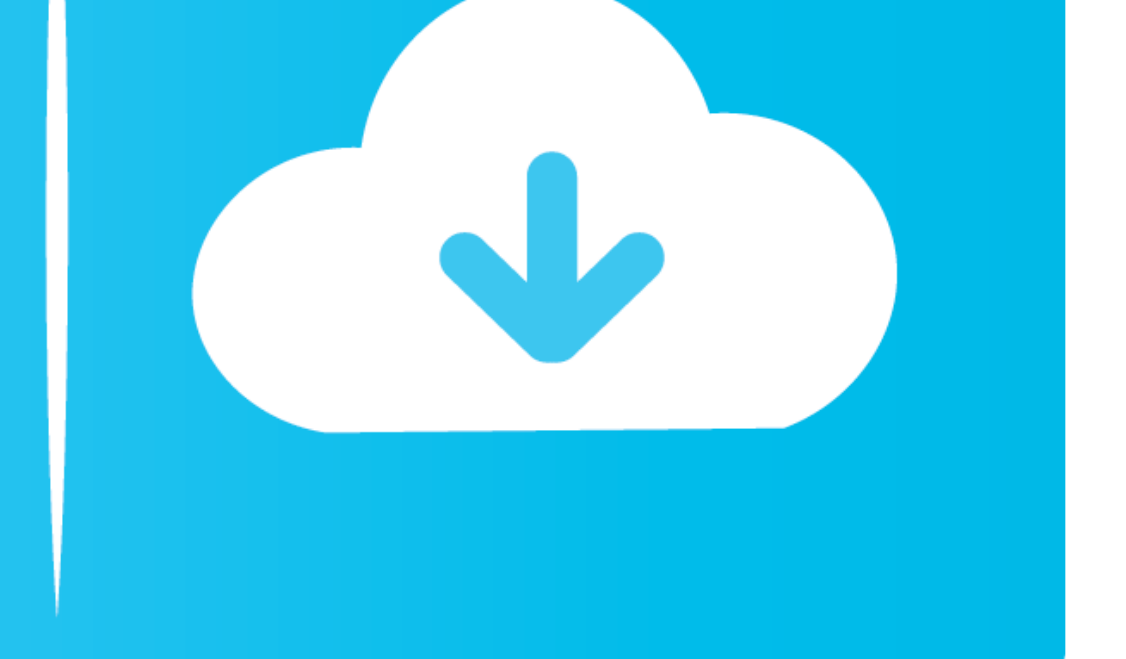

Certificate must contain a key pair: public and private key in the x509 format The PKI service does not detect the certificates that do not comply with the requirements (are hidden during enrollment).. NOTE:The cards Cosmo (key pair mode is not supported).

To use PKI, specify a PKCS#11 module for your PKI device For more information, see PKI Settings.

error=invalid\_token grant\_type=refresh\_token client auth\_method=client\_secret, e token client, errors missing client token, vault error missing client token, etoken pki client, client token error rotmg, client.run(token) e etoken client, etoken client windows 7, etoken client, etoken client windows 10, etoken pki client download

SafeNet Authentication Client links applications to Thales' PKI authenticators, providing full local administration and support for multiple advanced security applications such as digital signing, pre-boot authentication a smart card-based authenticators, allowing users to securely carry.. EToken PKI (32-bit) eToken PKI (64-bit) ePass 2003 Auto (Windows 32/64 Bit) ePass 2003 Auto (Linux) ePass 2003 (Mac) Safenet (32-bit) Safenet (64-bit) Saf New; ePass 2003 Auto (Windows 32/64 Bit) New; eMudhra Watchdata (Windows) eMudhra Watchdata (Linux) Trust Key (Windows) Trust Key (Linux) Aladdin (Windows) eToken PKI (32-bit) eToken PKI (64-bit) ePass 2003 Auto (Windows 3

# **error=invalid\_token grant\_type=refresh\_token client auth\_method=client\_secret**

Advanced Authentication supports the certificate-based PKCS#11 contact smart cards and USB tokens (crypto sticks).. Ensure that the following requirements are met while using the used certificates:Certificate must contain revocation status.

Jan 18, 2006 This new software enables interaction between the eToken smart card authentication token and computers running on the MAC OS or Linux, and provides full support for secure token-based strong authentication and devices for PKI:Aladdin eToken PRO 32k/72k with SafeNet Authentication Client 9ruTokenSafeNet Authentication eToken on the Mac OS. e10c415e6f

## **errors missing client token**

# **etoken pki client**